## High Pass Rate: 2015 Braindump2go New Released Microsoft 70-573 Dumps Guarantee 100% Pass (201-210)

MICROSOFT NEWS: 70-573 Exam Questions has been Updated Today! Get Latest 70-573 VCE and 70-573 PDF Instantly! Welcome to Download the Newest Braindump2go 70-573 VE&70-573 PDF Dumps:

http://www.braindump2go.com/70-573.html (285 Q&As) 2015 Latest released Microsoft Official 70-573 Practice Exam Question Free Download From Braindump2go Now! All New Updated 285 Questions And Answers are Real Questions from Microsoft Exam Center! Exam Code: 70-573Exam Name: TS: Microsoft SharePoint 2010, Application DevelopmentCertification Provider: MicrosoftCorresponding Certifications: MCPD, MCPD: SharePoint Developer 2010, MCTS, MCTS: Microsoft SharePoint 2010, Application Development70-573 Dumps,70-573 Latest Dumps,70-573 Dumps PDF,70-573 Study Guide,70-573 Book,70-573 Certification,70-573 Study Material,70-573 Exam Questions,70-573 Training kit,70-573 eBook,70-573 Exam Prep,70-573 Braindump,70-573 Practice Exam,70-573 Practice Test,70-573 Practice Questions,70-573 Preparation Material,70-573 Preparation

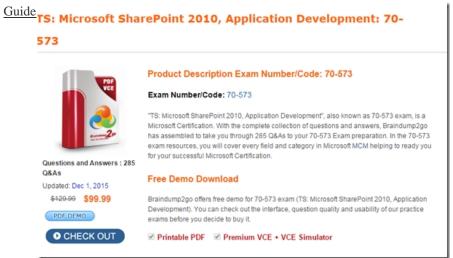

QUESTION 191You have a SharePoint site that uses the default search settings. You create a new Search Center. You need to ensure that the new Search Center is the default Search Center for the site. What should you modify? A. the AllWebs collection of the site collectionB. the Cache property of the current HttpContextC. the AllProperties collection of the siteD. the Session property of the current HttpContext Answer: CExplanation:MNEMONIC RULE: "AllProperties of the site"SPWeb.AllProperties Propertyhttp://msdn.microsoft.com/en-us/library/microsoft.sharepoint.spweb.allproperties.aspxBloody Stupid SPWeb properties http://www.novolocus.com/2010/12/22/stupid-spweb-properties/ QUESTION 192You create a Microsoft .NET Framework console application that uses a Representational State Transfer (REST) API to query a custom list named Products. The application contains the following code segment.Dim code As New AdventureWorksDataContext(NewUri("http://contoso/vti/bin/listdata.svc")) codc.Credentials = CredentialCache.DefaultCredentialsYou need to read all items in Products into an object. Which method should you use? A. codc.Products.AllB. codc.Products.AsQueryableC. codc.Products.ElementAtD. codc.Products.ToList Answer: D QUESTION 193You have a document library named Documents. Minor and major version management is enabled for the document library. You plan to add a document named MyFile.docx to Documents. You create a console application that contains the following code segment. (Line numbers are included for reference only.)01 Using site As New SPSite("http://intranet")02 Dim documents As SPList = site.RootWeb.Lists("Documents")03 Dim fstream As FileStream = File.OpenRead("MyFile.docx")04 Dim content As Byte() = New Byte(fstream.Length - 1) {}05 fstream.Read(content, 0, CInt(fstream.Length))06 fstream.Close()07 site.RootWeb.Files.Add(documents.RootFolder.Url & "/MyFile.docx", content, True)08 Dim file As SPFile = site.RootWeb.GetFile(documents.RootFolder.Url & "/ MyFile.docx")09 file.CheckIn(String.Empty)1011 End UsingYou need to ensure that all users can see the document. Which code segment should you add at line 10? A. file.CanOpenFile(true)B. file.Publish(string.Empty)C. file.ReleaseLock(string.Empty)D. file.Update() Answer: B QUESTION 194You are creating a custom content type named CT1. You need to use a Feature to add an existing site column named SiteCol1 to CT1. Which code segment should you include in the Feature? A. <Field ID="SiteCol1"/>B. <Field 

"existing Field needs to be Referenced" FieldRef Element (ContentType)http://msdn.microsoft.com/en-us/library/aa543225.aspx QUESTION 195You have a helper method named CreateSiteColumn that contains the following code segment. Private Shared Sub CreateSiteColumn(ByVal web As SPWeb, ByVal columnName As String)web.Lists(0).Views(0).ViewFields.Add(columnName) End SubYou need to add a new site column of type Choice to a SharePoint site by using the helper method. Which code segment should you include in the helper method? A. Dim field As SPField = New SPFieldChoice(web.Lists(0).Fields, columnName)B. web.Fields.Add(columnName, SPFieldType.Choice, True)C. web.Lists(0).Fields.Add(columnName, SPFieldType.Choice, True) web.Lists(0).Views(0).ViewFields.Add(columnName) Answer: B QUESTION 196You have a custom user profile property named MyProperty. You need to create a Web Part that displays the value of MyProperty for the current user. Which code segment should you use? A. Dim profile As String = SPContext.Current.Web.Properties("CurrentUser/MyProperty")B. Dim profile As String = SPContext.Current.Web.Users("MyProperty").ToString()C. Dim profileManager As New UserProfileManager(SPServiceContext.Current) Dim userProfile As UserProfile = profileManager.GetUserProfile (SPContext.Current.Web.CurrentUser.LoginName)Dim profile As String = userProfile("MyProperty").ToString()D. Dim profileManager As New UserProfileManager(SPServiceContext.Current) Dim userProfile As UserProfile = profileManager.GetUserProfile (SPContext.Current.Web.CurrentUser.LoginName)Dim profile As String = userProfile.Properties.GetPropertyByName ("MyProperty").ToString() Answer: C QUESTION 197You need to create a custom application that provides users with the ability to create a managed property. The managed property name must be specified in the args[1] parameter. You write the following code segment for the application. (Line numbers are included for reference only.)01 Dim currentSite As New SPSite("http://intranet")02 Dim context As SearchContext = SearchContext.GetContext(currentSite)03 Dim schema As New Schema(context)Which code segment should you add to the application? A. context.SearchApplication.CrawlStores.Create(args(1))B. Dim properties As ManagedPropertyCollection = schema.AllManagedProperties Dim newMng As ManagedProperty = properties.Create(args(1), ManagedDataType.Text)C. Dim properties As ManagedPropertyCollection = schema.AllManagedProperties Dim newMng As ManagedProperty = properties.CreateCrawlMonProperty() newMng.Name = args(1)D. schema.AllCategories.Create(args(1), Guid.NewGuid()) Answer: B QUESTION 198You create a Web Part. You need to display the number of visits to a SharePoint site collection in a label named LblVisits. You write the following code segment. (Line numbers are included for reference only.)01 RunWithElevatedPrivileges(ElevateSub)02 Private Sub ElevatedSub()03 Try0405 LblVisits.Text = site.Usage.Visits.ToString()06 Finally07 ...08 End Try09 End SubWhich code segment should you add at line 04? A. Dim esite As New SPSite(SPContext.Current.Site.ID)B. Dim esite As SPSite = SPContext.Current.SiteC. Dim esite As SPSite = SPContext.GetContext(HttpContext.Current).SiteD. Dim esite As SPSite = SPControl.GetContextSite(HttpContext.Current) Answer: A QUESTION 199You have one Web application that contains several SharePoint site collections. You need to add a custom button to the Documents tab on the Ribbon of one site collection only. What should you do? A. Create a new Feature. In a new <CommandUIDefinition> node, specify the location of Ribbon.Tabs.\_children.B. Create a new Feature. In a new <CommandUIDefinition> node, specify the location of Ribbon.Documents.Manage.Controls.\_children.C. Modify the CMDUI.xml file. In a new <CommandUIDefinition> node, specify the location of Ribbon.Tabs.\_children.D. Modify the CMDUI.xml file. In a new <CommandUIDefinition> node, specify the location of Ribbon.Documents.Manage.Controls.\_children. Answer: B QUESTION 200You have a SharePoint site that contains 10 lists. You need to prevent a list named List1 from appearing on the Quick Launch navigation bar. What should you configure? A. the QuickLaunchEnabled property of the siteB. the Hidden property of List1C. the OnQuickLaunch property of List1D. the Navigation.QuickLaunch.Parent.IsVisible property of the site Answer: CExplanation: MNEMONIC RULE: "Do you want to see the list on Quick Launch?" Gets or sets a Boolean value that specifies whether the list appears on the Quick Launch area of the homepage.SPList.OnQuickLaunch Property http://msdn.microsoft.com/en-us/library/microsoft.sharepoint.splist.onquicklaunch.aspx Braindump2go is one of the Leading 70-573 Exam Preparation Material Providers Around the World! We Offer 100% Money Back Guarantee on All Products! Feel Free In Downloading Our New Released 70-573 Real Exam Questions!

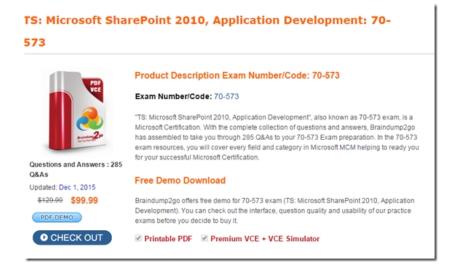

FREE DOWNLOAD: NEW UPDATED 70-573 PDF Dumps & 70-573 VCE Dumps from Braindump2go: http://www.braindump2go.com/70-573.html~(285~Q&A)